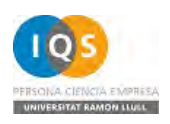

# **15 años de laboratorios virtuales en química (I) ¿Qué son? ¿Para qué sirven?**

*Nombre y apellidos* Jordi Cuadros Margarit

*Datos profesionales* Profesor titular de IQS Universidad Ramon Llull

*Línea de trabajo*

Didáctica de la química. Uso de simulaciones en la enseñanza de la ciencias. *Learning analytics* en aplicaciones en línea

*Dirección particular*

*Dirección profesional* IQS Universidad Ramon Llull Via Augusta 390

*Dirección electrónica* jordi.cuadros@iqs.edu

*Teléfonos de contacto (profesional)* 932 672 071 932 672 000

*NIF* 40988964C

-

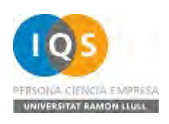

# **15 años de laboratorios virtuales en química (I) ¿Qué son? ¿Para qué sirven?**

## **Resumen**

Hace unos 15 años, entre 1997 y 2000, aparecieron un conjunto de entornos de simulación que representan un laboratorio de química. Se recogen en este artículo, el estado actual de siete de estas aplicaciones y los recursos que ofrecen para su utilización en la enseñanza y aprendizaje de la química.

## **Palabras clave**

química, laboratorio virtual, simulación, tecnología educativa, aprendizaje conceptual

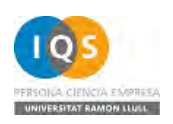

# **Introducción**

A finales del siglo pasado, se iniciaron los desarrollos de unas simulaciones informáticas para la enseñanza de la química con la principal característica común que ofrecen un espacio abierto para el trabajo del alumno tal que reproduce un laboratorio real. De esta forma el estudiante puede interactuar con la aplicación de forma amplia utilizando los distintos materiales y productos químicos que la misma le ofrece para investigar o resolver problemas ideados para dicho entorno.

Me referiré a estas aplicaciones como laboratorios virtuales de química, a sabiendas que el mismo término se usa, en otros contextos, para referirse a conjuntos de simulaciones de fenómenos específicos (Blauch, 2012, N. Simonson & Company, 2011) o para colecciones de tutoriales interactivos referidos al laboratorio real (Department of Chemistry, University of Oxford, 2005).

Con este marco de referencia, en este artículo se recogen los laboratorios virtuales de química más significativos y sus características principales, de forma que el lector pueda valorar la utilidad de estos recursos en sus prácticas de docencia y aprendizaje.

# **Laboratorios virtuales de química**

De forma general estas aplicaciones corresponden a simulaciones educativas de un laboratorio docente de química correspondiente a un nivel educativo situado entre los últimos años de la educación secundaria y primeros cursos de educación superior.

En todos los casos que se presentarán a continuación, se trata de simulaciones gráficas donde la utilización de los recursos disponibles se lleva a cabo interactuando directamente con sus representaciones, seleccionándolas y arrastrándolas en el espacio de trabajo.

En cuanto a aproximación didáctica, los distintos laboratorios virtuales suelen presentarse como agnósticos, es decir no mantienen una apuesta explícita por una determinada

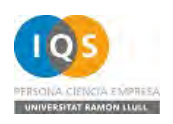

pedagogía sino que pretenden suficientemente flexibles para ser usados en cualquier modalidad instructiva ya sea presencial o a distancia.

Por último y de forma muy común, los distintos laboratorios virtuales incorporan colecciones de problemas o actividades para facilitar su integración en los procesos de enseñanza-aprendizaje.

#### *Model ChemLab*

El primer laboratorio virtual que salió a la luz fue el Model ChemLab (Model Science Software Inc., 2013) (Figura 1).

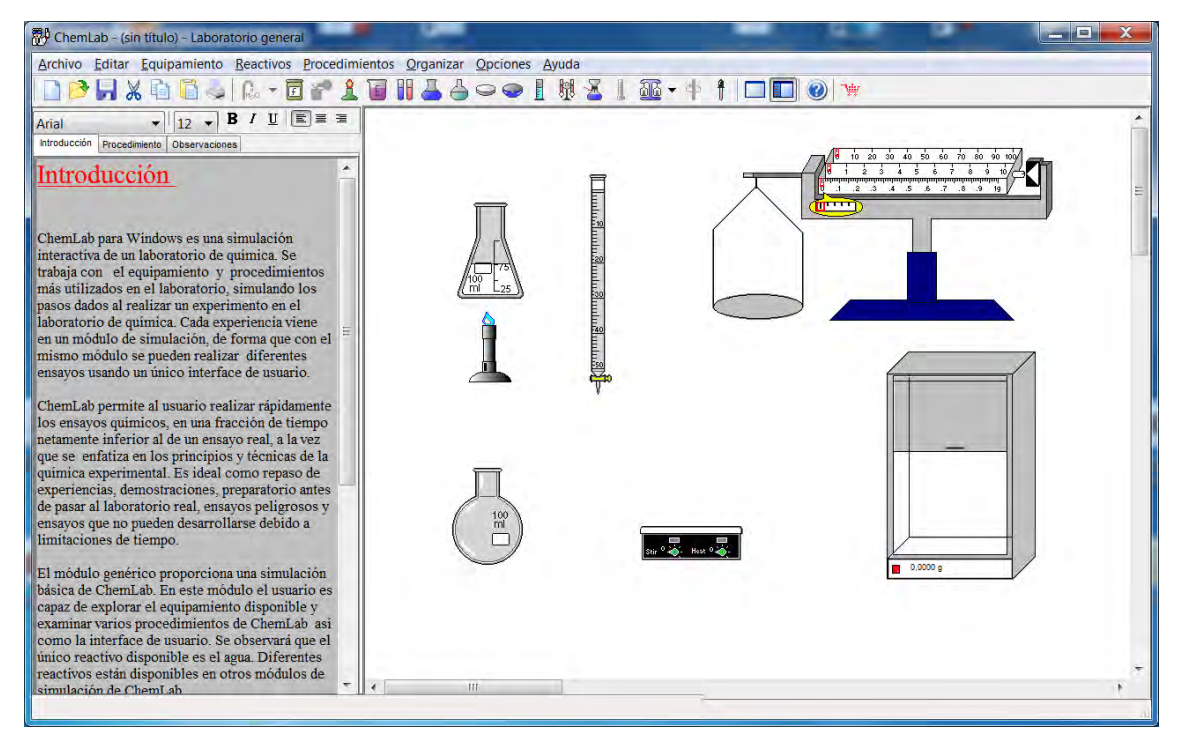

**Figura 1: Model ChemLab 2.5, versión de evaluación en español**

Desarrollado inicialmente en el entorno de la McMaster University en Hamilton, Canadá, la primera versión del Model ChemLab se publicó en 1997 (Model Science Software Inc., 1997). Actualmente está comercializado por Model Science Software Inc en versiones para Windows, en inglés, español y francés, y para Mac, solo en inglés. Se distribuyen

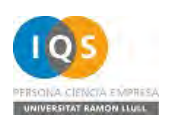

dos versiones comerciales del sistema, estándar y profesional y existe una versión de evaluación que puede descargarse gratuitamente desde su web.

ChemLab está organizado por módulos, correspondiendo cada módulo a una práctica distinta en el laboratorio virtual. Actualmente están disponibles 36 prácticas en inglés, 34 en español y 30 en francés. Además la versión profesional incorpora la posibilidad de crear nuevos módulos e incorporarlos al laboratorio virtual, y existen, en la página de distribución del programa, 6 prácticas contribuidas por usuarios del sistema.

Entre las características más destacables del Model ChemLab cabe destacar la diversidad de equipamiento que incorpora, como distintos tipos de balanza, materiales para construir montajes de destilación o un espectrofotómetro. También son características relevantes la presencia de un espacio para la toma de notas en el mismo sistema, la recogida automática de datos en valoraciones y la posibilidad de realizar algunas experiencias en fase gas.

El programa se distribuye compilado para su instalación en local. La última versión disponible es del año 2010.

#### *Virtual ChemLab*

El Virtual ChemLab (Figura 2), creado en la Brigham Young University bajo la dirección del Dr. Brian F. Woodfield, se publicó por primera vez en el año 2000. Está disponible en inglés y se distribuye comercialmente a través de Pearson Education, junto con laboratorios virtuales de otras disciplinas bajo la marca Y Science (Brigham Young University, 2012). Está desarrollado en Flash, funciona fuera de línea y es compatible con Windows y Mac.

La aplicación está diseñada para la realización de experimentos concretos bajo la aproximación de la investigación dirigida. Está organizada en los siguientes entornos independientes: química inorgánica, valoraciones, química cuántica, calorimetría y experimentos con gases. Tiene como características principales una visualización en tres

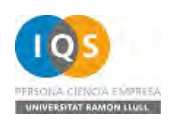

dimensiones muy trabajada y la disponibilidad de materiales didácticos publicados para la utilización de este laboratorio virtual (Woodfield, 2004, Woodfield *et al.*, 2006).

Copias de las fichas de trabajo y los manuales de uso para esta versión pueden descargarse desde la página web del programa. En ellos, se relacionan para la versión actual del programa, más de 90 prácticas virtuales distintas.

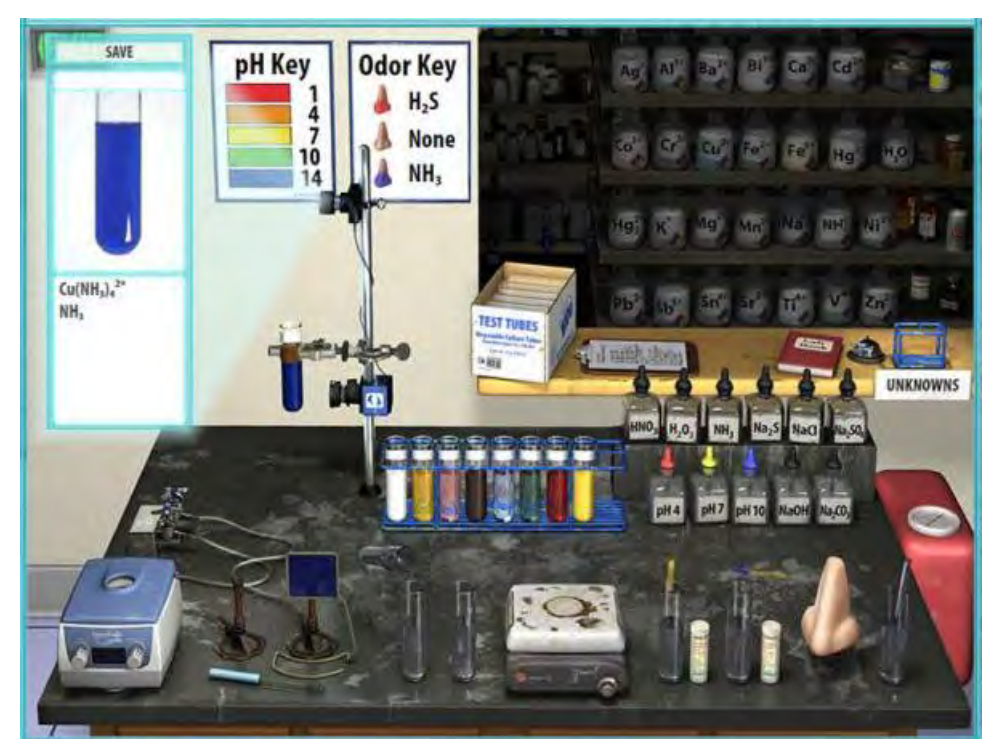

**Figura 2: Imagen del entorno de química inorgánica en el Virtual ChemLab (Brigham Young University, 2012)**

La versión 4.5 de este laboratorio virtual se publicó en 2012.

### *The ChemCollective Virtual Lab*

El laboratorio virtual (Figura 3) de The ChemCollective forma parte de The Chemistry Collective (ChemCollective), un proyecto y biblioteca de creación y difusión de objetos de aprendizaje para la enseñanza de la química, dirigido por el Dr. David Yaron en la Carnegie Mellon University. La primera versión del laboratorio virtual se publicó en el año 2000 bajo el nombre de Irydium Project's Virtual Lab (The ChemCollective, 2013). El laboratorio se distribuye gratuitamente desde su web.

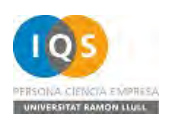

Este laboratorio virtual está especialmente orientado al estudio de las reacciones químicas en una sola fase, especialmente en medio acuoso. Está desarrollado en Java y está disponible para su ejecución en línea y también para su descarga e instalación en local. Funciona en Windows, Mac y Linux, y de forma general en cualquier sistema que disponga de una máquina virtual Java. Está disponible en más de 15 idiomas entre los cuales figuran el castellano, el catalán, el gallego y el portugués.

Está organizado por tareas, de forma que además de la tarea básica existen más de 100 prácticas en distintos idiomas, donde cada práctica contiene tanto las indicaciones correspondientes al funcionamiento químico del sistema como los ajustes de funcionamiento del laboratorio virtual y las indicaciones didácticas que sean necesarias. Las prácticas existentes incluyen propuestas que permiten trabajar contenidos desde la creación de disoluciones hasta la realización de cálculos termoquímicos o el estudio de reacciones de reducción-oxidación.

La versión en castellano y catalán del laboratorio virtual de The ChemCollective junto con los problemas elaborados en dichos idiomas se pueden utilizar y descargar también desde la web Experiencias virtuales (Cuadros, 2012).

Por ultimo cabe destacar que las prácticas virtuales en este sistema se implementan mediante un conjunto relativamente simple de ficheros XML de forma que pueden ser creadas y añadidas con facilidades. De hecho, un número importante de prácticas virtuales de este laboratorio han sido creadas por colaboradores de otras instituciones.

La versión actual del laboratorio virtual en la web del proyecto es la versión 1.6.4 de enero de 2010. Sin embargo, cabe tener en cuenta que existen otras versiones, incluso más recientes, usadas en proyectos relacionados, por ejemplo el ChemVLab+ (Davenport *et al.*, 2012).

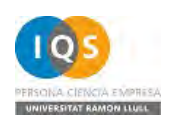

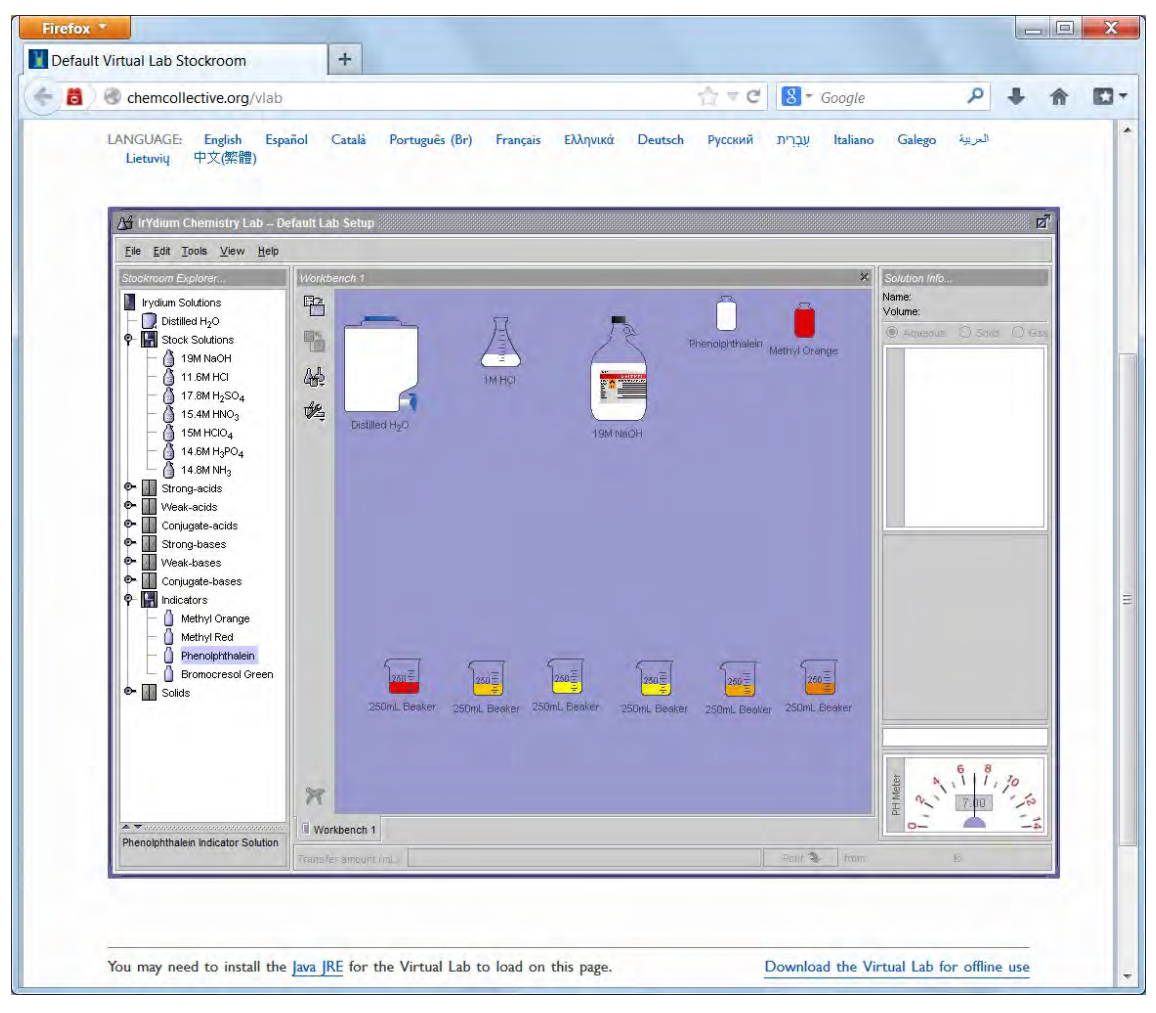

**Figura 3: Visualización del laboratorio virtual de The ChemCollective en ejecución en línea.**

#### *Yenka Inorganic Chemistry*

El laboratorio virtual Yenka Inorganic Chemistry (Figura 4) forma parte de un conjunto de laboratorios virtuales en distintas disciplinas científicas integrados en la marca Yenka. Está distribuido comercialmente por Crocodile Clips Ltd. (2010) Su origen se remonta a 1994 cuando la empresa empezó creando simuladores de electrónica. En 1999, se publicó la primera versión de Crocodile Chemistry, el antecesor de Yenka Inorganic Chemistry (Crocodile Clips Ltd., 2009).

Yenka Inorganic Chemistry es un laboratorio virtual en tres dimensiones que permite realizar experimentos con más de 100 productos químicos distintos. Asimismo el sistema incorpora más de 100 prácticas prediseñadas en los temas de química siguientes: clasificación de materiales, soluciones acuosas, energía, rocas y metales, identificación

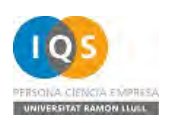

de sustancias, cinética, reacciones ácido-base, estequiometría, tabla periódica y electroquímica.

A pesar de su simplicidad gráfica, una de sus características más relevantes es que permite relacionar la visualización macroscópica y submicroscópica de los fenómenos químicos.

Este recurso se distribuye comercialmente como programa compilado, instalable en Windows; sin embargo, el programa requiere una conexión a Internet para su utilización.

Su uso en instituciones educativas requiere la adquisición de una licencia pero puede solicitarse una licencia gratuita para el uso doméstico.

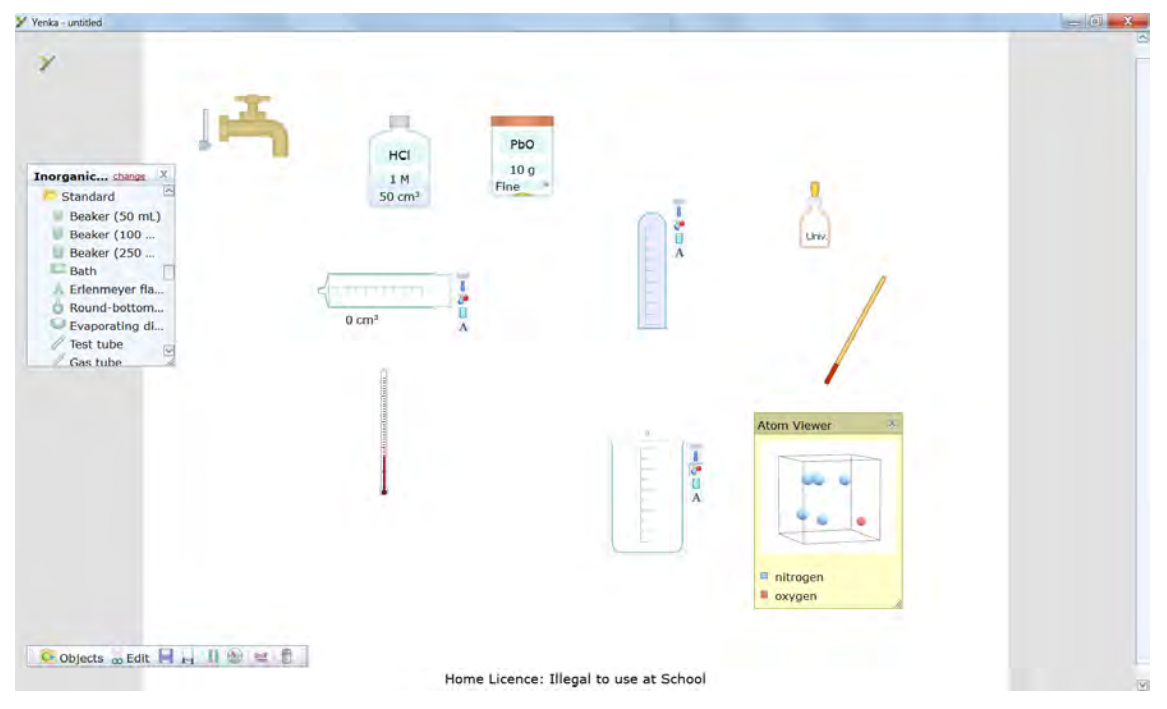

**Figura 4: Laboratorio virtual Yenka Inorganic Chemistry**

Las versiones anteriores del software han sido traducidas a distintos idiomas y la actual funciona en inglés y español. La versión actual está fechada en 2011.

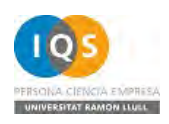

## *Late Nite Labs Reactor*

El laboratorio virtual Late Nite Labs Reactor se publica por primera vez en 2004 (Late Nite Labs LLC, 2013). Está desarrollado en Flash y funciona en línea tanto para Windows como para Mac.

Se trata de un laboratorio virtual en tres dimensiones, que permite al alumno realizar más de 100 experimentos referidos a los temas siguientes: principios básicos, propiedades de la materia, química de soluciones, estequiometría de la reacción química, leyes de los gases, termoquímica, reacciones ácido-base, reacciones redox, espectrofotometría y análisis cualitativo.

Este laboratorio virtual se usa bajo licencia por estudiante. Existe una versión limitada de demostración en su página web y, se ofrece acceso gratuito a los docentes, previa solicitud y validación.

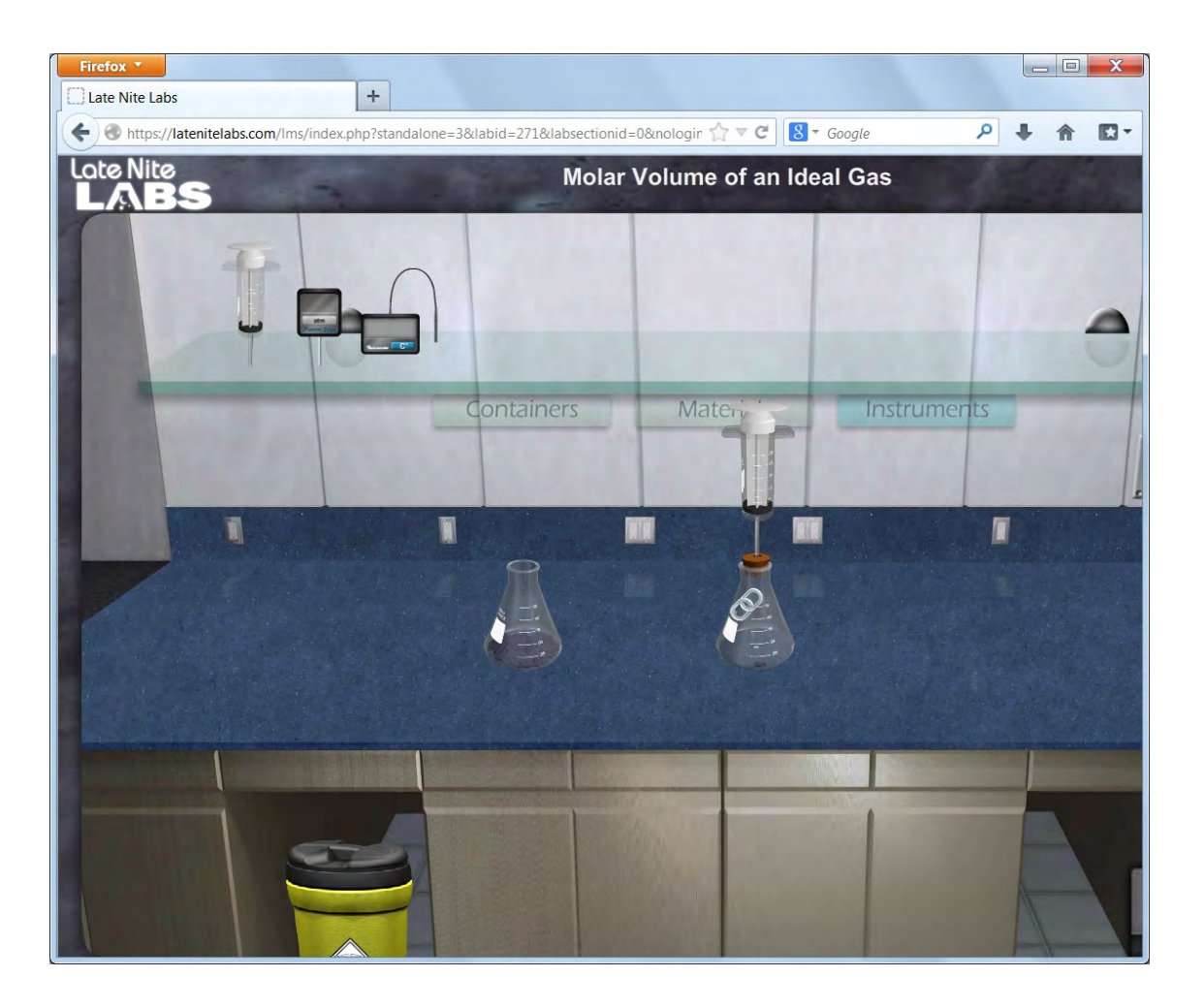

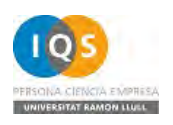

#### **Figura 5: Laboratorio virtual Late Nite Labs Reactor**

Ha sido recientemente actualizado y su versión actual es del año 2012.

#### *OnlineChemLabs*

De desarrollo más reciente, el laboratorio virtual de OnlineChemLabs (Figura 6) tiene sus inicios en 2009 bajo la supervisión científica de tres profesores de química de la Oregon State University (Online Labs, LLC., 2013).

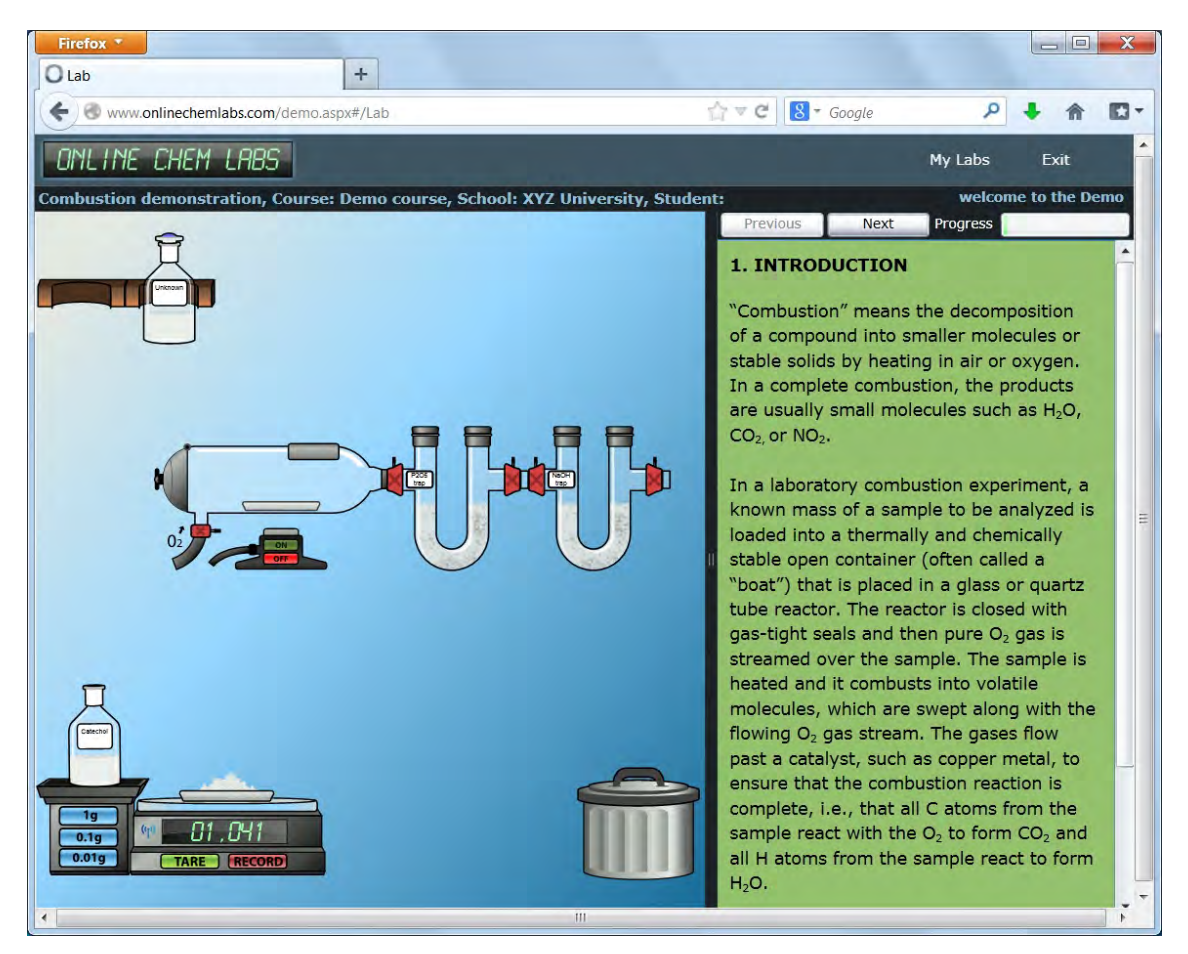

**Figura 6: Versión demo de la práctica de combustión del laboratorio virtual de OnlineChemLabs.**

Este laboratorio virtual, que solo funciona en línea y que está basado en Microsoft Silverlight, permite en estos momentos la realización de 22 prácticas virtuales distintas que incluyen tanto aspectos habituales como son valoraciones, equilibrio químico y calorimetría, como otros menos comunes como por ejemplo, análisis de cinéticas de

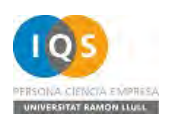

reacción y prácticas instrumentales con resonancia magnética nuclear (RMN), potenciometría o espectrofotometría de absorbancia.

Su uso se licencia comercialmente y hay disponible un acceso de demostración en su página web.

#### *Virtual Chemistry Lab*

Por último, y aunque menos elaborado que los anteriores, cabe citar el laboratorio virtual de Dortikum (Figura 7). Fue elaborado entre 2004 y 2006 por un alumno de secundaria, y parece ser que su desarrollo ha quedado parado desde entonces (Mihailov, 2006).

## **Discusión**

Desde hace unos 15 años están a disposición de los docentes y de los estudiantes un conjunto de recursos para el aprendizaje de la química concebidos como entornos abiertos en los que el usuario puede practicar de forma análoga a un laboratorio real, los laboratorios virtuales de química. Sus características principales pueden verse más arriba.

En conjunto, ofrecen una cantidad ingente de oportunidades para incluir actividades distintas a la metodología habitual de esta disciplina donde predominan las exposiciones conceptuales y los ejercicios de tipo algorítmico. Estos recursos permiten tanto su integración en los laboratorios como su uso en distintas actividades dentro de las clases de las asignaturas o incluso en modalidades de enseñanza no presenciales.

Por último y aunque una valoración más exhaustiva de su utilidad y eficacia didáctica se llevará a cabo en una segunda parte de este artículo, cabe decir que a pesar de estos quince años de existencia, la mayoría de estos proyectos siguen vigentes como muestran la existencia de actualizaciones recientes y la explotación comercial de algunos de ellos.

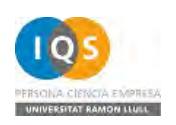

# **Aclaración**

En pro de la máxima transparencia, el autor pone de manifiesto que estuvo trabajando en el equipo del proyecto The ChemCollective en el periodo 2003-2005. Actualmente sigue colaborando de forma ocasional con dicho grupo de trabajo. Sin embargo, el autor declara que no existen conflictos de interés económico o de ningún otro tipo que hayan influido en la exposición y las conclusiones de este trabajo.

# **Referencias**

- BLAUCH, D.N. (2012). Virtual Chemistry Experiments [en línea]. <http://www.chm.davidson.edu/vce> (visitada el 31 de julio de 2013)
- BRIGHAM YOUNG UNIVERSITY (2012). Y Science Laboratories [en línea]. <http://chemlab.byu.edu/> (visitada el 26 de julio de 2013)
- CROCODILE CLIPS LTD. (2009). Crocodile Clips [en línea]. [http://www.crocodile](http://www.crocodile-clips.com/)[clips.com](http://www.crocodile-clips.com/) (visitada el 16 de julio de 2013)
- CROCODILE CLIPS LTD. (2010). Yenka [en línea]. [http://www.yenka.com](http://www.yenka.com/) (visitada el 16 de julio de 2013)
- CUADROS, J. (2012). Experiencias virtuales [en línea].<http://www.chemcollective.org/iqs> (visitada el 16 de julio de 2013)
- DAVENPORT, J., YARON, D., TIMMS, M., WINSTON, D., KARABINOS, M., BROWN, D., RAFFERTY, A., UCHE, K. (2012). ChemVLab+ [en línia]. [http://chemvlab.org](http://chemvlab.org/) (visitada el 7 de agosto de 2013)
- DEPARTMENT OF CHEMISTRY, UNIVERSITY OF OXFORD (2005). Virtual Chemistry [en línea].<http://www.chem.ox.ac.uk/vrchemistry/>(visitada el 31 de julio de 2013)
- LATE NITE LABS LLC (2013), Late Nite Labs. Science Labs Online [en línea]. <https://latenitelabs.com/>(visitada el 16 de julio de 2013)
- MIHAILOV, B. (2006). Virtual Chemistry Lab [recurso electrónico, en línea]. Versión 2.0. [http://chemistry.dortikum.net](http://chemistry.dortikum.net/) (visitada el 16 de julio de 2013)
- MODEL SCIENCE SOFTWARE INC. (2013). Model Science Software [en línea] [http://www.modelscience.com](http://www.modelscience.com/) (visitada el 16 de julio de 2013)
- MODEL SCIENCE SOFTWARE INC. (1997). Model Science Software [en línea]. *Internet Archive*, 3 de diciembre de 1997.

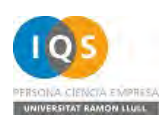

[http://web.archive.org/web/19971221073222/http://modelscience.com/](http://web.archive.org/web/19971221073222/http:/modelscience.com/) (visitada el 24 de julio de 2013)

- N. SIMONSON & COMPANY (2011). Virtlab ® : A Virtual Laboratory [en línea]. <http://www.virtlab.com/> (visitada el 31 de julio de 2013)
- ONLINE LABS, LLC. (2013). OnlineChemLabs [en línea]<http://www.onlinechemlabs.com/> (visitada el 24 de julio de 2013)
- THE CHEMCOLLECTIVE (2013). Online Resources for Teaching and Learning Chemistry [en línea].<http://www.chemcollective.org/vlab> (visitada el 26 de julio de 2013)
- WOODFIELD, B. F. (2004). *Instructor's manual: Virtual ChemLab: general chemistry laboratories*. Prentice Hall
- WOODFIELD, B. F., MCMURRY, J., CASTELLION, M.E., ASPLUND, M. C., HADERLIE, S. (2006). *Virtual ChemLab: Problems and assignments for the virtual laboratory*. Upper Saddle River, N.J: Pearson Prentice Hall